## Writing a Life Sketch in Family Tree

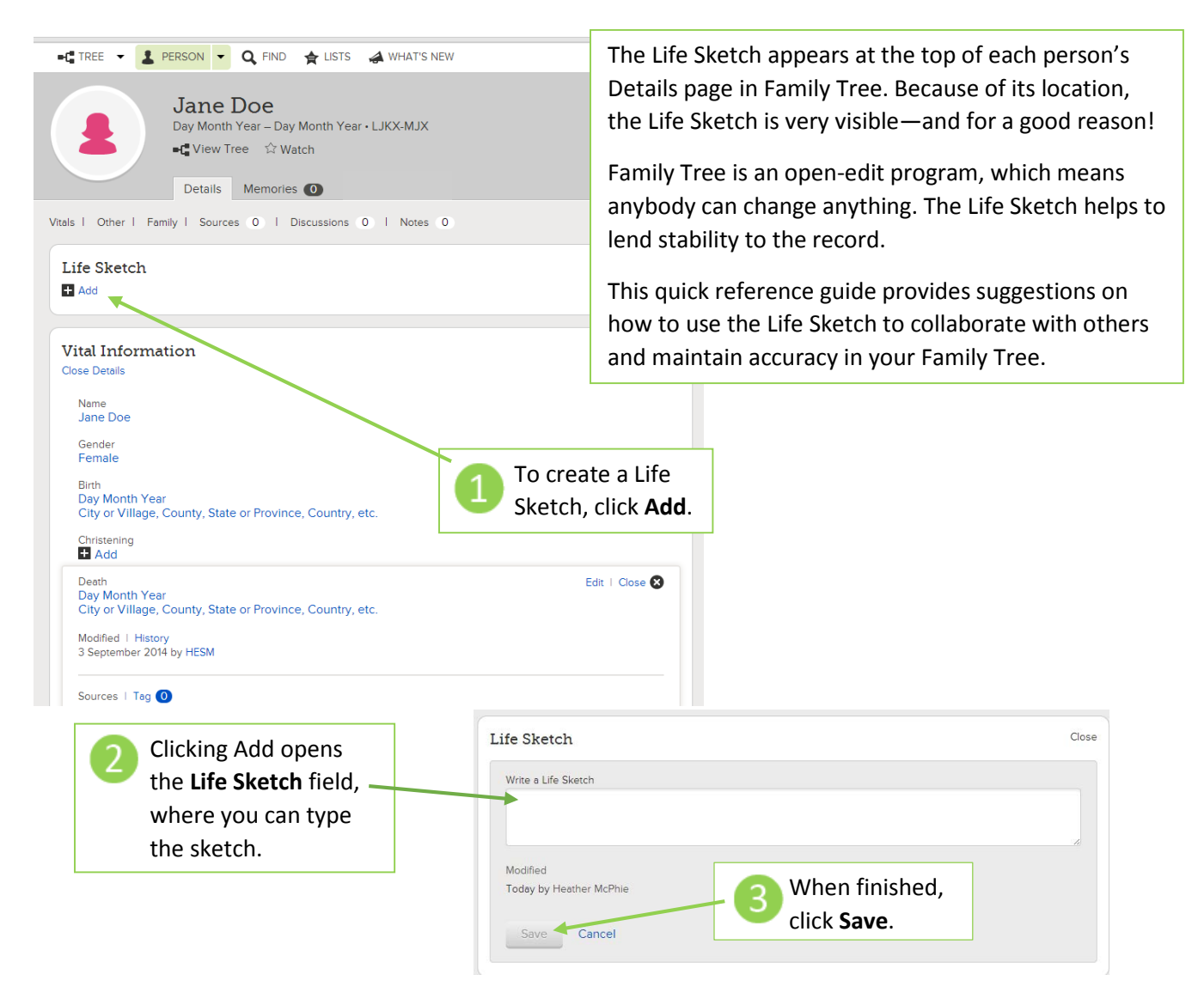

A common question is, "What should I write?" Remember that this field can only hold 10,000 *characters* (and that's letters and symbols, not words!); this is meant to be a *sketch*. 10,000 characters equals about 1,500 words.

Consider using this field to create a narrative of all the information that should appear on the Details page. This narrative will lend stability to the record: if someone merges or edits information incorrectly, the life sketch can help call attention to the problem and make the needed corrections more obvious.

Remember that the life sketch will be visible to all Family Tree users. Avoid using personal pronouns such as "I" or "you." Keep it brief and matter-of-fact. For example, "Jane Doe was born on [date] at [place] to her parents [father] and [mother]. She married [husband] on [day/month/year] and they had the following children: [children's names]. She died on [date] at [place]."

You may want to include important facts to help other researchers. For example, "Jane had an older sister by the same name who died as an infant," or "She was listed in local records as a seamstress." Remember that longer narratives can be placed in the Memories section of the individual's record.